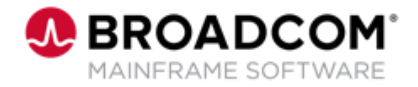

# **Endevor: Introduction to Visual Studio Code 100**

EDUCATION COURSE DESCRIPTION

### **SUPPORTED PRODUCT RELEASE(S)**

Endevor V19 or later Visual Studio Code V1.8 or later

### **COURSE TYPE, LENGTH, & CODE**

- Web-based Training (WBT)
- 30 minutes
- 06END10250

### **WHO SHOULD ATTEND**

- Developers
- Administrators

## **Course Overview**

Visual Studio Code, or VS Code, or VSC, is an Integrated Development Environment (IDE) created by Microsoft for Windows, Linux, and macOS. It offers the modern application developer a comprehensive developer toolkit.

Users of VS Code can customize the interface to fit their development style and requirements. VS Code also supports a robust Marketplace to add additional extensions and, therefore, functionality, to the IDE.

VS Code has been consistently ranked as one of the most popular IDEs, and that is one of the many reasons Endevor supports and recommends VS Code as a preferred IDE.

This course will introduce the learner to Visual Studio Code and how to leverage it while working with Endevor.

## **This Course Will Show You How To:**

- **Explain what an IDE is**
- Navigate in Visual Studio Code (aka VS Code or VSC)
- **I** Identify the various tools and plug-ins that enable Endevor to work with VS Code
- Configure VS Code for use

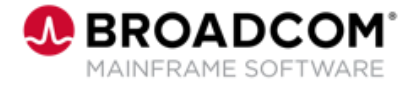

## **Course Agenda**

• Define an Integrated Development Environment, or IDE

### **Module 1: What is an IDE? Module 2: Visual Studio Code Overview**

• Define Visual Studio Code, also known as VS Code or VSC

- Identify common components of the VS Code interface
- Articulate the benefits of using VS Code
- Customize VS Code
- Define Git
- Open and Update an existing repository

### **Module 5:Working with Endevor Using Code4z for VS Code**

- Access your Endevor source code
- Navigate, analyze and edit your Endevor Code with Code4z
- Debug your Endevor source code
- Identify other useful VS Code extensions

### **Module 3: Navigating VS Code Module 4: Code4z VS Code Extension Pack for Mainframe Developers**

• Define the Code4z extension pack

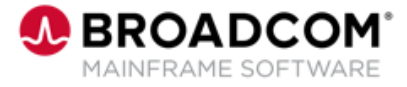

## **Course Resources**

### **Communities**

[https://community.broadcom.com/mainframesoftware/communities/communityhomeblogs?CommunityKey=592e](https://community.broadcom.com/mainframesoftware/communities/communityhomeblogs?CommunityKey=592eb6c9-73f7-460f-9aa9-e5194cdafcd2) b6c9-73f7-460f-9aa9-e5194cdafcd2

### **Product Courses**

[https://community.broadcom.com/education/communities/communityhomeblogs?CommunityKey=bd92ecf](https://community.broadcom.com/education/communities/communityhomeblogs?CommunityKey=bd92ecf3-d291-44ae-87ef-f17f7697397e) 3-d291-44ae-87ef-f17f7697397e

### **Documentation**

[https://techdocs.broadcom.com/us/en/ca-mainframe-software/devops/ca-endevor-integrations-for-enterprise](https://techdocs.broadcom.com/us/en/ca-mainframe-software/devops/ca-endevor-integrations-for-enterprise-devops/1-0.html)devops/1-0.html

### **Product Information**

<https://www.zowe.org/>

<https://www.broadcom.com/products/mainframe/application-development/endevor>

### **Course Catalog**

https://community.broadcom.com/viewdocument/mainframe-education-course[catalog?CommunityKey=f92efc9f-0875-4c00-ad19-f20b3185f059&tab=librarydocuments](https://community.broadcom.com/viewdocument/mainframe-education-course-catalog?CommunityKey=f92efc9f-0875-4c00-ad19-f20b3185f059&tab=librarydocuments)